# H12-811<sup>Q&As</sup>

HCIA-Datacom V1.0

### Pass Huawei H12-811 Exam with 100% Guarantee

Free Download Real Questions & Answers **PDF** and **VCE** file from:

https://www.leads4pass.com/h12-811.html

100% Passing Guarantee 100% Money Back Assurance

Following Questions and Answers are all new published by Huawei Official Exam Center

Instant Download After Purchase

100% Money Back Guarantee

😳 365 Days Free Update

Leads4Pass

800,000+ Satisfied Customers

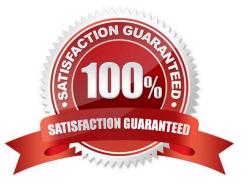

## Leads4Pass

#### **QUESTION 1**

As shown in the figure below. All hosts can communicate normally. Which of the following statements are correct? () (Multiple Choice Questions)

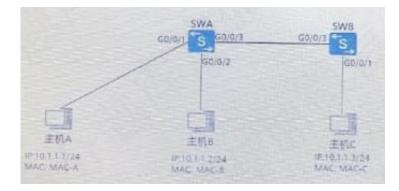

- A. G0/0/3 of SWB learned 2 mac addresses
- B. SWA\\'s G0/0/3 learned 1 mac address
- C. SWA\\'s G0/0/3 learned 2 mac addresses
- D. SWA\\'s G0/0/3 learned 3 mac addresses
- Correct Answer: AB

#### **QUESTION 2**

The LACP mode of link aggregation uses LACPDU to elect the active enWhat information in LACPDU is the basis for electing the active end of LACP? ()\*

- A. Interface priority
- B. Device priority
- C. MAC address
- D. Interface number
- Correct Answer: BC

#### **QUESTION 3**

Which parameter is used in the spanning tree protocol for root bridge election? ()

#### A. Port ID

- B. Bridge priority
- C. Root path cost
- D. Bridge ID
- Correct Answer: B

#### **QUESTION 4**

A device has been configured to complete Telnet configuration. The device login address is 10.1.1.10. The Telnet user name is admin and the password is Huawei (@123. The following is the correct way to log in to this device using telnetli()

- A. telnetlib.Telnet (10.1.1.0, 23, admin, Huawei@123)
- B. telnetlib.Telnet (10.1.1.0)
- C. telnetlib.Telnet 10.1.1.0, 23, Huawei@123)
- D. telnetlib.Telnet (10.1.1.0, admin
- Correct Answer: A

#### **QUESTION 5**

Which of the following statements about IPv6 address configuration is correct? ()\*

- A. IPv6 supports stateless automatic configuration
- B. IPv6 addresses can only be configured manually
- C. IPv6 address supports automatic configuration of multiple clocks
- D. IPv6 supports DHCPv6 for address configuration
- Correct Answer: ACD

H12-811 VCE Dumps

H12-811 Study Guide

H12-811 Exam Questions